# **D-CALC.be P-30 « CNA » 3.0**

# Anti-incrustation calcaire électronique.

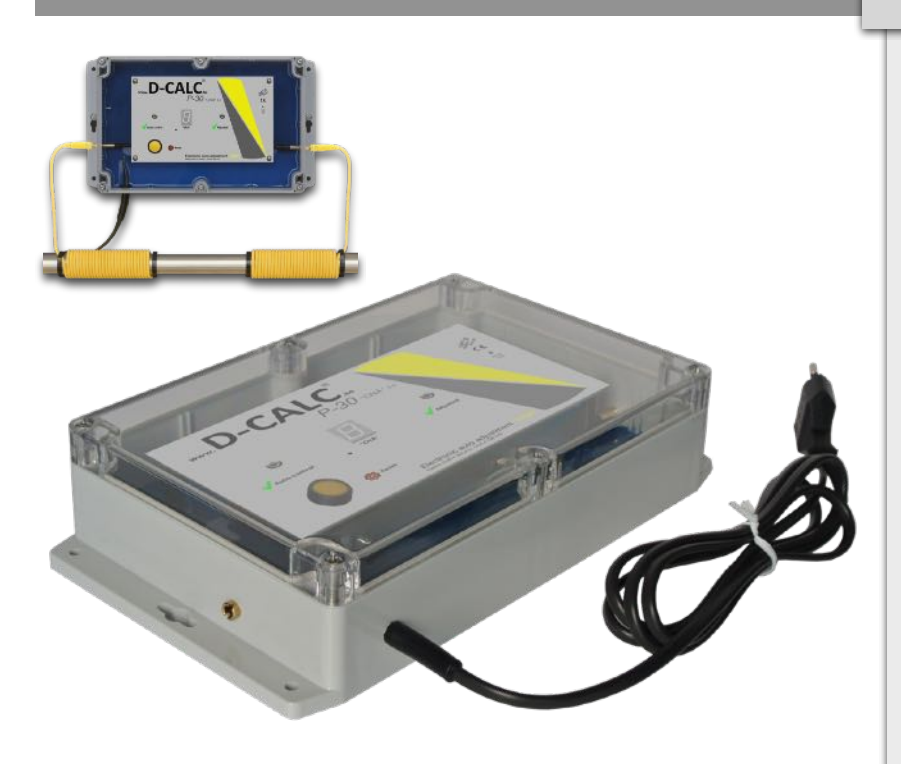

# **Fiche technique.**

## *Caractéristiques techniques:*

### D-CALC P-30 « CNA » 3.0

- Capacité de traitement: un immeuble jusqu'à 10 appartements
- Alimentation: 220V/50 Hz 1,2 W, câble d'alimentation env.1,4m avec fiche Euro.
- Boîtier en ABS.
- 1 interrupteur à membrane pour mise en automatique.
- 1 affichage digital: contrôle d'absorption du signal.
- 1 Led de contrôle: position automatique.
- 1 Led de contrôle: signal ajusté.
- Câbles d'induction standards 2 x 4 m enfichables.
- Dimensions hors tout: H X L X P 222x146x55mm
- Poids: 1050 gr.

Le D-CALC génère des impulsions (ondes hertziennes) d'amplitude et de fréquence spécifiques, qui par l'intermédiaire d'enroulements sur la tuyauterie sont transmises dans l'eau par transfert capacitif.

Le circuit électronique est coulé dans une résine spéciale qui le protège de la poussière et de l'humidité.

Le calculateur incorporé mesure continuellement l'absorption des impulsions par l'eau, par la tuyauterie et par le tartre existant.

**En conformité avec les normes européennes de:**  sécurité électrique EN 60 335-1 anti-perturbation radio EN 55014

Dans le cas où il existe un circuit de retour d'eau chaude (boucle ECS) permettant de maintenir l'eau à température constante malgré l'étendue du circuit,

celle-ci sera retraitée au retour avant son entrée dans l'échangeur et dans le stockage, de manière à lui conserver son caractère « non-entartrant ». **Ceci peut être réalisé** en ajoutant une deuxième appareil sur le retour de boucle après la pompe de circulation. Le modèle D-CALC sera choisi en fonction du volume du réservoir de stockage et de la consommation d'eau chaude.

D'un simple coup d'oeil et sans perte de temps, vous vérifierez son état de fonctionnement.

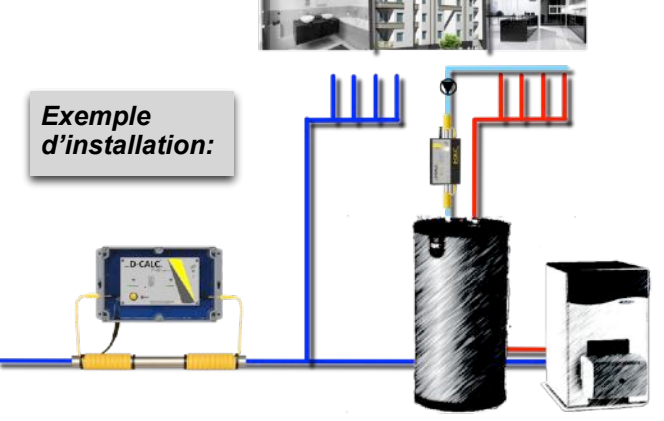

Montage toutes canalisations, (excepté flexible avec tresse métallique connectée à la terre).

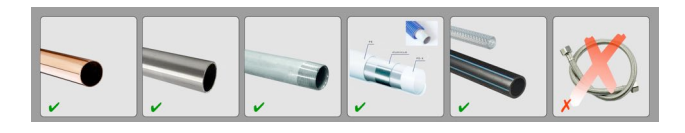

Fixation sur la conduite ou au mur, à l'horizontale, incliné ou à la verticale, au moyen des brides et vis jointes.

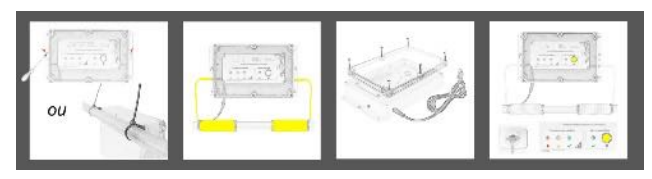